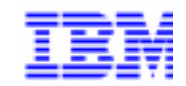

Compagnie IBM Fran 30, rue du Château des Rentie 75640 Paris Cedex

# VisualAge Pacbase et l'An 2000 Etat des lieux de vos versions **Plateforme IBM OS/2**

Société anonyme au capital de 3 577 962 340 Siège social : Tour Descartes - La Défense 2, avenue Gambetta - 92400 Courbey 552 118 465 R.C.S. Nanterre - Code NAF 30 Informations sur le sit Siret 552 118 465 028 Tél. + 33 1 40 77 20 00 - Fax + 33 1 40 77

## **Table des Matières**

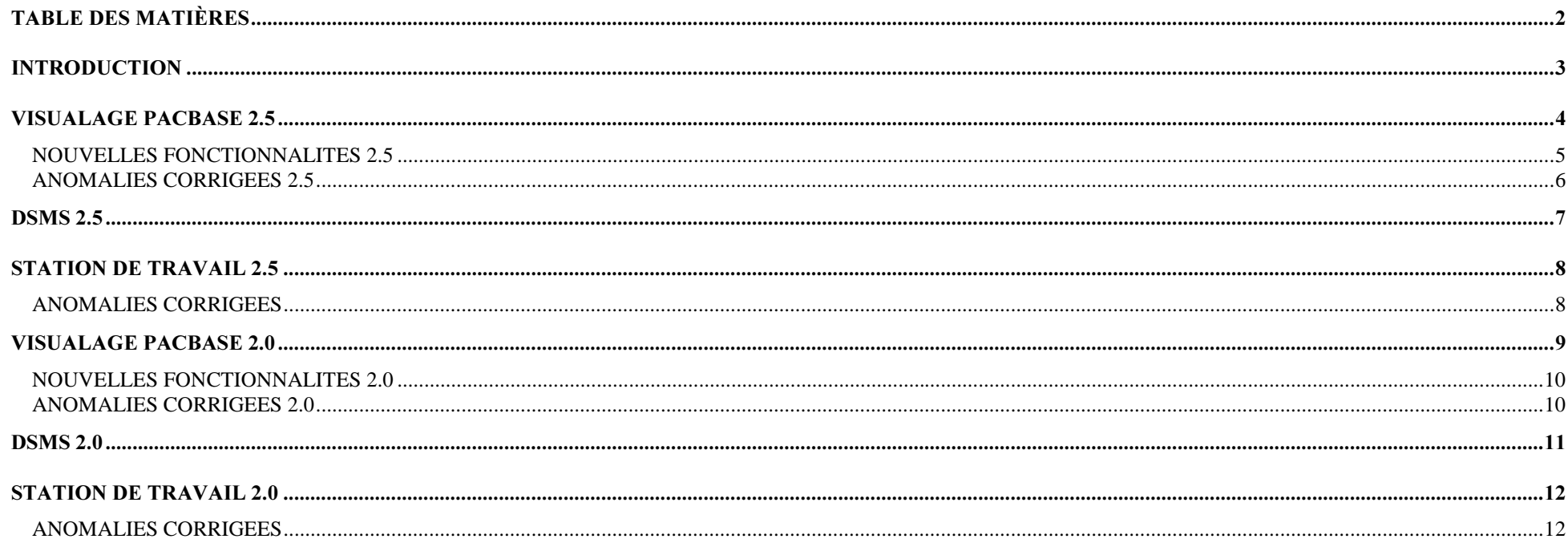

## **INTRODUCTION**

L'objectif de ce document est de faire un état des lieux de toutes les versions de:

- VisualAge Pacbase,
- DSMS,
- Pactables,
- Station de Travail

diffusées chez nos clients afin d'indiquer, pour chacune de ces versions:

- Sa compatibilité An 2000
- Les dysfonctionnements connus relatifs à l'An 2000
- Les nouvelles fonctionnalités apportées relatives à l'An 2000

Sont prises en compte dans ce document les versions 2.0 et 2.5. Nous vous rappelons que **toutes les versions de VisualAge Pacbase, DSMS, Pactables et** Station de Travail antérieures à la 2.0 ne sont pas compatibles An 2000.

Ce document est également disponible sur notre site internet à l'adresse:

http://www.ibm.com/software/ad/vapacbase/support.htm

Il sera actualisé régulièrement sur notre site d'ici la fin de l'année afin de vous informer de la sortie d'un nouveau refresh ou de tout problème ou évolution relatif à l'année 2000.

## **VisualAge Pacbase 2.5**

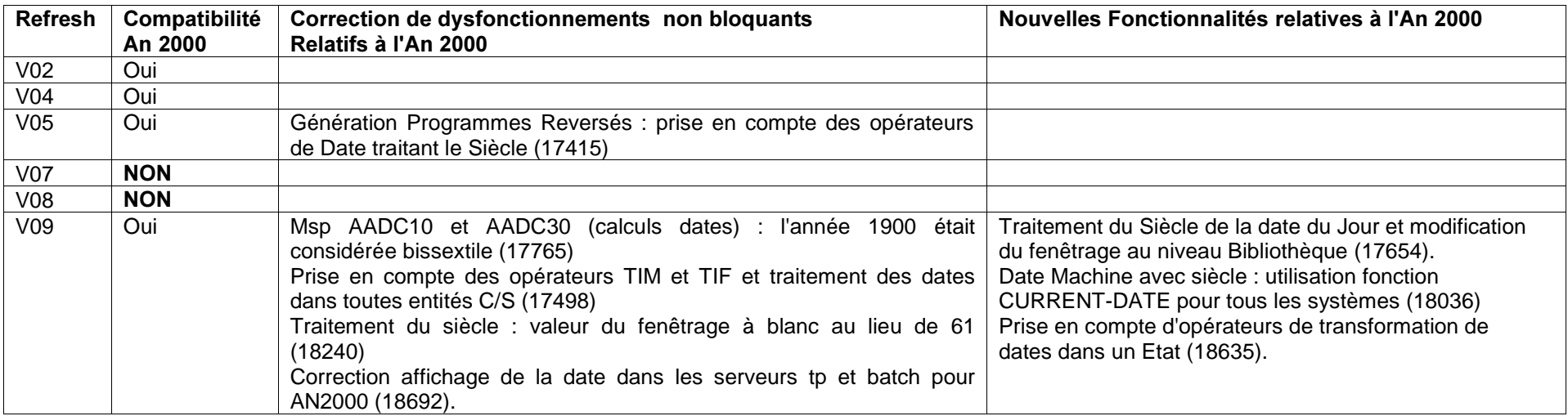

### **NOUVELLES FONCTIONNAL ITES 2.5**

### 18036 : Date Machine avec siècle : utilisation fonction CURRENT-DATE pour tous les systèmes.

Date Machine avec siècle : utilisation de la fonction CURRENT-DATE pour tous les systèmes dès lors que le champ 'SIECLE DATE SYSTEME' est égal à 'C'.

#### 18635 : Prise en compte d'opérateurs de transformation de dates dans un Etat.

Introduction de trois nouveaux types d'opération '0', '1' et '2'. Ces opérations permettent de transformer une date en utilisant la même sous-fonction (F9520) que les opérateurs AD0, AD1 et AD2. Les formats de dates doivent être saisis sur une ligne suite de type d'opération 'U' et les deux formats cadrés à gauche dans la zone source 'FFNNRUBRIQ' sur deux caractères.

### 17654 : Traitement du Siècle de la date du Jour et modification du fenêtrage au niveau Bibliothèque.

Traitement du Siècle de la date du Jour et fenêtrage.

Ajout au niveau de la fiche de définition de la bibliothèque de deux nouvelles zones :

- Année de référence pour le calcul du siècle (valeur par défaut = '61'), valeur prise pour l'initialisation des zones de travail utilisées dans les différents générateurs pour adapter le siècle lors d'une transformation de date sur 6 caractères.

- Récupération de la date machine :

- <sup>=</sup>'N' valeur par défaut (aucun changement)
- <sup>=</sup>'C' les opérateurs ADT et ADC seront adaptés au niveau de Cobol pour pouvoir récupérer une date machine avec siècle. Utilisation des nouvelles fonctions Cobol ou calcul du siècle en fonction de l'année de référence (et ceci pour tous les Cobols).
- <sup>=</sup>'W' pour les variantes Cobol 74 la zone CENTUR sera alimentée à partir d'une table décrite en Working (cette table contient des 20 et des 19 en fonction de la valeur du fenêtrage).

### **ANOMALIES CORRIGEES 2.5**

### **17415 : Génération Programmes Reversés : prise en compte des opérateurs de Date traitant le Siècle.**

Génération Programmes Reversés : prise en compte des opérateurs de traitement de Dates permettant l'adaptation du Siècle (ADT - AD0 - AD1 - AD2).

### **17498** : Prise en compte des opérateurs TIM et TIF et traitement des dates dans toutes entités C/S.

Prise en compte des opérateurs de gestion de l'heure (TIM et TIF) et de dates (ADT - ADC - ADx) dans toutes les entités Dialogue Client/Serveur : génération des zones de travail utilisées par ces opérateurs.

Compatibilité avec l'existant : si l'utilisateur avait utilisé ces opérateurs et déclaré lui-même les zones de Working nécessaires, désormais la working étant générée automatiquement cela va entraîner des déclarations en double.

### 17765 : Msp AADC10 et AADC30 (calculs dates) : l'année 1900 était considérée bissextile

Msp AADC10 et AADC30 (calculs dates) : l'année 1900 était considérée bissextile, ce qui induisait des erreurs dans le calcul de certaines dates. Corrigé.

### 18240 : Fenêtrage pour traitement du siècle : valeur du fenêtrage à space.

Fenêtrage pour traitement du siècle : valeur du fenêtrage à blanc au lieu de 61 par défaut. Corrigé.

### 18692 : Correction affichage de la date dans les serveurs tp et batch pour AN2000. (OS/2, Intel Windows/NT, Windows/NT Alpha)

### **18720 : Récupération date du jour avec le siècle**

Récupération de la date du jour avec le siècle : utilisation à tort du fenêtrage pour le calcul du siècle alors que la date système récupérée contient déjà le siècle (valeur 'C' au niveau de la bibliothèque permettant d'utiliser la fonction CURRENT-DATE). Corrigé.

### 18793 : INPE, GRPE : mauvaise récupération de la date des sessions historisées

INPE, GRPE : Le siècle de la date des sessions historisées était mal géré. Corrigé.

## **DSMS 2.5**

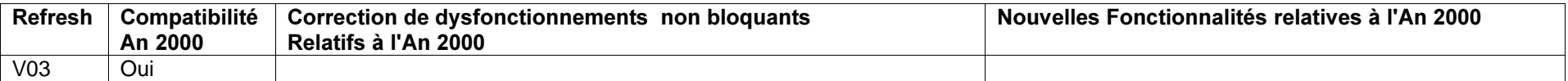

## **Station de Travail 2.5**

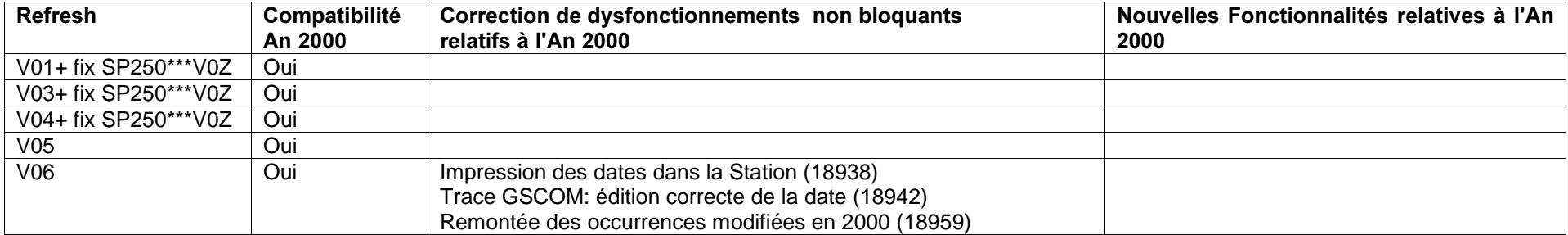

Le fix SP 250 \*\*\* V0Z corrige l'anomalie 15244, anomalie bloquante après le 1/1/2000.

### **ANOMALIES CORRIGEES**

### **15244 : Listes locales: compatibilité an 2000**

Les dates enregistrées dans les listes locales au moment des descentes ou des remontées des occurrences sont pleinement compatibles an 2000. Remarque: le siècle n'est pas affiché dans la boite "Information".

#### **18938 : Impression des dates dans la Station**

L'impression des dates dans les diverses publications de la Station de Travail ne pose plus de problème pour les dates supérieures ou égales au 1er Janvier 2000.

#### **18942 : Edition de la date dans la trace GSCOM**

Dans la trace GSCOM, la date est maintenant éditée au format jj/mm/ssaa.

### 18959 : Remontée des occurrences modifiées en 2000 (environnement Windows 95)

Lorsqu'on voulait remonter une description descendue en 1999 et modifiée en 2000 la Station pouvait, dans certains cas, refuser cette remontée. Les cas identifiés ont été corrigés.

## **VisualAge Pacbase 2.0**

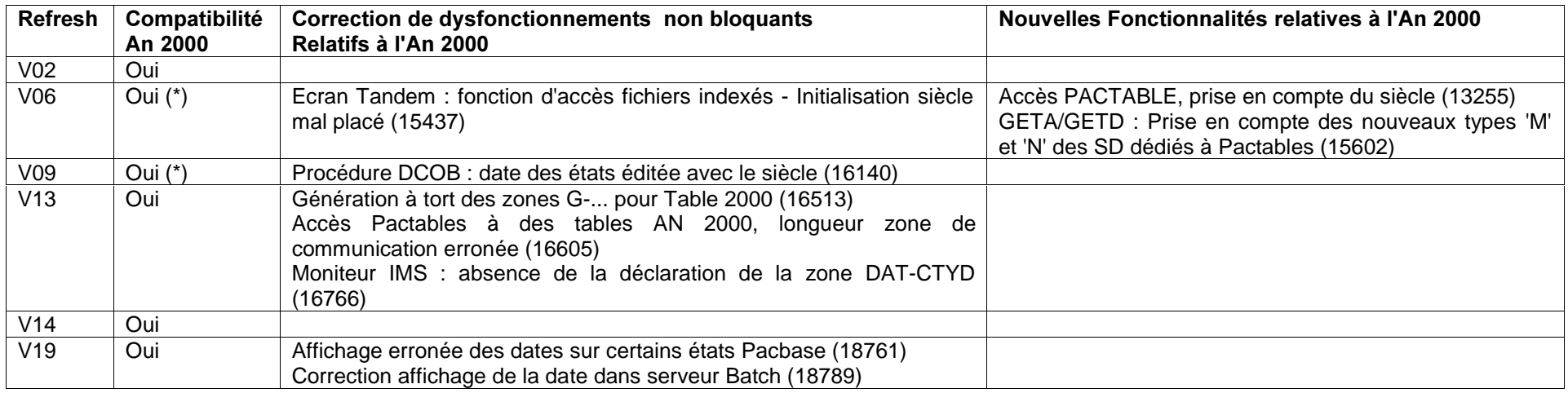

\* : version non compatible si utilisation de tables Pactables de type An 2000 (code nature 'M' ou 'N')

### **NOUVELLES FONCTIONNALITES 2.0**

### **13255 : Accès PACTABLE, prise en compte du siècle**

La zone de communication entre les applications générées par Pacbase (programmes, écrans et entités Client/Serveur) sera modifiée pour permettre de passer une date d'historique sur 8 caractères. Cette modification ne sera implémentée que pour les structures de données Pactable de type 'M' ou 'N', ces valeurs orrespondant respectivement aux valeurs existantes 'G' ou 'T' (voir amélioration n° 15602)

### 15602 : GETA/GETD : Prise en compte des nouveaux types 'M' et 'N' des SD dédiés à Pactables

De nouveaux types de Structure de Données dédiés à Pactables sont prévus, à savoir 'M' : table avec historique avec gestion de siècle et 'N' : table sans historique avec gestion de siècle. Ils sont pris en compte dans les proc. GETA et GETD.

### **ANOMALIES CORRIGEES 2.0**

### 15437 : Ecran Tandem : fonction d'accès fichiers indexés - Initialisation siècle mal placé.

Ecran Tandem : fonction d'accès pour les fichiers indexés : génération à tort de lignes en double. Ecran Tandem : initialisation du siècle en F0110 placée après la récupération de la date du jour. Corrigé.

### 16140 : Procédure DCOB : date des états éditée avec le siècle

### 16513 : Génération à tort des zones G-... pour Table 2000

Pour un segment de type de génération "P" dans le -CS d'un écran, on générait à tort les zones G-xxxx-xxxxxx pour les tables 2000, c'est-à-dire les structures de données de nature "M" ou "N". Corrigé.

### **16605 : Accès Pactables à des tables AN 2000, longueur zone de communication erronée**

Accès Pactables à des tables AN 2000, la longueur donnée pour la zone de communication est 73 et non plus 60. Corrigé. Cette modification nécessite de disposer des versions PB200\*\*\*V11 et PT200\*\*\*V05 ou versions supérieures.

### **16766 : Moniteur IMS : absence de la déclaration de la zone DAT-CTYD**

Moniteur IMS : absence de la déclaration en working de la zone DAT-CTYD, alors qu'elle est utilisée par les ordres générés par l'opérateur ADT. Corrigé.

### **18761 : Affichage erronée des dates sur certains états Pacbase (OS/2, UNIX, Windows/NT, IBM MVS IMS)**

### **18789 : Correction affichage de la date dans serveur Batch : Y2K (OS/2, Windows/NT)**

## **DSMS 2.0**

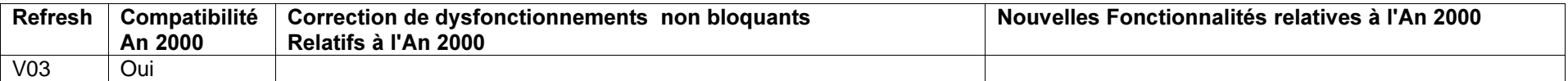

## **Station de Travail 2.0**

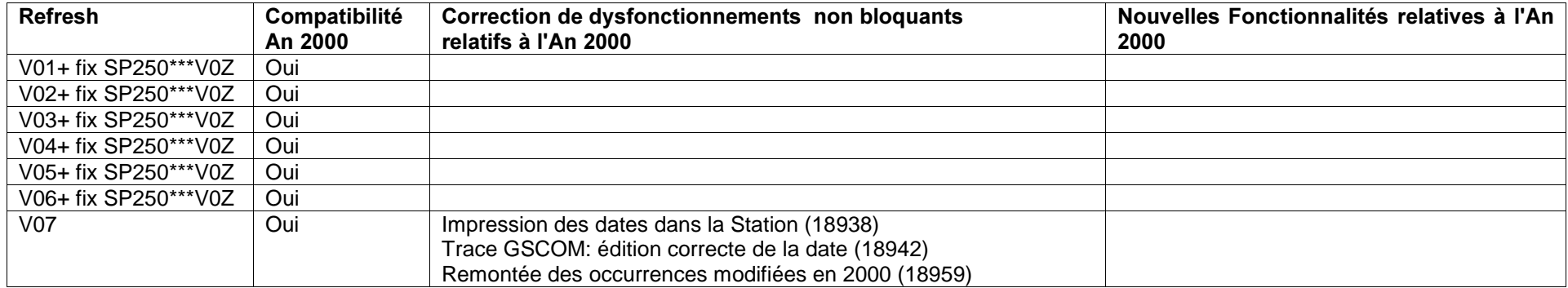

Le fix SP 250 \*\*\* V0Z corrige l'anomalie 15244, anomalie bloquante après le 1/1/2000.

### **ANOMALIES CORRIGEES**

### **15244 : Listes locales: compatibilité an 2000**

Les dates enregistrées dans les listes locales au moment des descentes ou des remontées des occurrences sont pleinement compatibles an 2000. Remarque: le siècle n'est pas affiché dans la boite "Information".

#### **18938 : Impression des dates dans la Station**

L'impression des dates dans les diverses publications de la Station de Travail ne pose plus de problème pour les dates supérieures ou égales au 1er Janvier 2000.

#### **18942 : Edition de la date dans la trace GSCOM**

Dans la trace GSCOM, la date est maintenant éditée au format jj/mm/ssaa.

#### 18959 : Remontée des occurrences modifiées en 2000 (environnement Windows 95)

Lorsqu'on voulait remonter une description descendue en 1999 et modifiée en 2000 la Station pouvait, dans certains cas, refuser cette remontée. Les cas identifiés ont été corrigés.

VisualAge Pacbase et l'An 2000 : état des lieux des versions: Plateforme IBM OS/2 (19/10/1999) 12